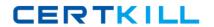

# **IBM**

# Exam C2070-448

IBM Content Collector (ICC) v2.2

Version: 6.0

[ Total Questions: 138 ]

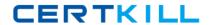

#### **Topic 1, Volume A**

# Question No : 1 - (Topic 1)

Where is the Content Collector Outlook Extension installed?

- A. On the ICC Server only.
- **B.** On the Exchange Server.
- **C.** On the client workstations only.
- **D.** On the client workstations and ICC Server.

**Answer: C** 

# Question No : 2 - (Topic 1)

The Outlook Web Access Service must be installed on a server running which web service?

- A. Apache
- B. Exchange
- C. Websphere
- D. Internet Information Service (IIS)

**Answer: D** 

# Question No: 3 - (Topic 1)

What is the command line syntax for installing Content Collector Notes Client Extension in silent mode?

- A. install.exe -i SILENT <full\_path\_to\_response\_file> -f
- **B.** install.exe SILENT -f <full\_path\_to\_response\_file> -i
- C. install.exe -i SILENT -f <full\_path\_to\_response\_file>
- **D.** install.exe <full\_path\_to\_response\_file> -i SILENT -f

**Answer: C** 

#### Question No: 4 - (Topic 1)

What is the first step required to enable offline repositories in Lotus Domino?

- **A.** Replace the design of your mail database by the mail template that is enabled for Content Collector.
- **B.** Specify the recipients of the user notification memo and add any information that you want to communicate. Then send the memo.
- **C.** From the inbox of your mail database, select Actions > Install IBM InfoSphere Content Collector Offline Repository to create a memo.
- **D.** Right-click the Install IBM InfoSphere Content Collector Offline Repository hotspot in the user notification memo and then click Edit. At the bottom of the window that opens, add a blank line in front of the On Error Goto processError line to suppress any No signature warnings.

**Answer: A** 

# Question No : 5 - (Topic 1)

When using the File System Source Connector to process files on other machines, what permissions are needed?

- **A.** Write access to the target content files only.
- **B.** Administrator privileges on the local ICC server only.
- **C.** Read and write access to the target P8 or CM8 repository.
- **D.** Full access rights to domain machines where thetarget content files are stored.

**Answer: D** 

# Question No : 6 - (Topic 1)

When is the IBM FileNet P8 Connector definition created?

- **A.** During the software installation process.
- **B.** During the installation of the prerequisites.
- C. When you run the Initial Configurationwizard.
- **D.** When opening Configuration Manager for the first time.

**Answer: C** 

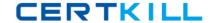

# Question No:7 - (Topic 1)

"Client Configuration" settings are used in conjunction with which of the following Connectors?

- A. All Connectors
- B. Lotus Domino and Microsoft Exchange
- C. IBMContent Manager and IBM FileNet P8
- D. File System Source and Microsoft SharePoint

**Answer: B** 

### Question No:8 - (Topic 1)

Which of the following is NOT required when performing a change in message queue directory for the SMTP Receiver?

- A. Enabling SMTP Authentication.
- **B.** Stopping and starting the SMTP Receiver service.
- **C.** Making sure that no active antivirus scans are running on the selected directory.
- **D.** Selecting a directory where STMP Receiver stores the emails processed by SMTP connector.

**Answer: A** 

#### Question No : 9 - (Topic 1)

ICC uses a Lotus Notes address book to resolve mailbox IDs. How is it configured using the ICC Configuration Manager?

- **A.** In the "address" tab of each collector task within mail archiving tasks, under "address book usage", select either of "Public" or "Private".
- **B.** In the "address" tab of the Lotus Notes email connector, under "address book usage", select "Public".
- **C.** In the "address" tab of the Lotus Notes email connector, enter the host name of the active directory server to be used.

#### IBM C2070-448 : Practice Test

**D.** Modify the location of the Notes address book to the notes.ini file, that is used by ICC, identified by the tab "connection" of the Lotus Notes email connector.

**Answer: B** 

# Question No : 10 - (Topic 1)

What service(s) must be restarted when you change the user account of the E-Mail Connector service and the Web Applications service?

- **A.** IBM ICC Web Applications service.
- **B.** IBM ICC Information Center service and IBM ICC Web Applications service.
- C. IBM ICC E-Mail Connector service and IBM ICC Task Routing Engine service.
- **D.** IBMICC Task Routing Engine service and IBM ICC Web Applications service.

Answer: D

#### Question No: 11 - (Topic 1)

You want to enable a Notes template for archiving using the ICC setup tools. If this is a template for a non mail application, which entry does NOT need tobe provided?

- **A.** The template name.
- **B.** Availability of the menu entry for the Search function.
- C. Availability of the menu entry for the Restore function.
- **D.** The name of the Content Collector Actions submenu.

**Answer: B** 

#### Question No : 12 - (Topic 1)

If the default ports for the ICC web application are already in use, which WebSphere Application Server configuration file needs to be modified to change the port numbers?

- **A.** key.p12
- B. web.xml
- C. notes.ini

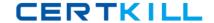

**D.** portdef.props

**Answer: D** 

#### Question No: 13 - (Topic 1)

If you use DB2Content Manager as your repository, what must be installed on the library server prior to running the initial configuration wizard?

- A. DB2 Text Support
- B. DB2 Control Center
- C. FileNet Java Client API
- D. Content Collector Text Search Support

**Answer: D** 

#### Question No : 14 - (Topic 1)

When using an IBM FileNet P8 Repository, what must happen after modifying the styleset files that are used to create an index?

- **A.** Stop and restart the ICC FileNet P8 Repository Connector service.
- **B.** Re-index the existing object store.
- **C.** Remove the index and then recreate the index for an existing object store.
- **D.** Re-index the index area by committing the job automatically in the Index Jobs Manager.

**Answer: C** 

# Question No : 15 - (Topic 1)

The ICC SMTP Connector service account must have what permissions?

- A. Full access to the SMTP trigger mailbox.
- **B.** Full access rights to the SMTP message queue directory.
- **C.** Local user account with full access rights to all file locations.
- **D.** In a scale-out environment, administrator rights to the SMTP message queuedirectory on the primary node only.

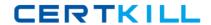

**Answer: B** 

# Question No: 16 - (Topic 1)

Which activity is responsible for extracting text from an email attachment for full-text indexing with FileNet P8?

- A. Configuring the Text Extraction Connector.
- **B.** Setting up "Extract Text" task node in a task route.
- C. Setting up "Extract Metadata" task node in the task route.
- **D.** Setting up "EC Extract Attachments" task node in the task route.

**Answer: B** 

### Question No: 17 - (Topic 1)

What prerequisite must be installed on the IBM Content Collector server before you can create connections to IBM Content Manager?

- A. ICC Integrator for CM
- B. ICC CM Connection Manager
- C. IBM Information Integrator for Content
- D. IBM Content Manager Client for Windows

**Answer: C** 

#### Question No : 18 - (Topic 1)

When you configure the Sharepoint connector in ICC which two user id formats can be used if you do not specify the domain? (Choose two.)

- A. UPN (User Principal Name)
- **B.** URL (Uniform Resource Locator)
- C. PNC (Principal Naming Convention)
- D. UNC (Universal Naming Convention)
- **E.** FHS (FileSystem Hierarchy Standard)

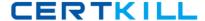

Answer: A,D

# Question No: 19 - (Topic 1)

Where is the ICC Web Application logging level set?

- **A.** In the %IBMAFUROOT%\AFUWeb\configuration\config.ini file.
- **B.** In the Start parameters field of the ICC Web Application service properties.
- **C.** Through the ICC Web Application shortcut under the ICC Set-up Tools menu.
- **D.** On the Log Settings tab of the ICC Configuration Manager Web Application page.

**Answer: D** 

#### Question No: 20 - (Topic 1)

Where would you go to determine where Content Collector logsare being written?

- A. Content Collector installation directory
- B. Content Collector log configuration utility
- C. Content Collector Configuration Manager
- D. Content Collector Configuration Database

**Answer: C** 

#### Question No : 21 - (Topic 1)

What log indicates a "Success" or "Failed" confirmation?

- A. Audit logs.
- **B.** Email Connector logs.
- C. Task Route Service logs.
- **D.** Repository Connector logs.

**Answer: A** 

#### Question No: 22 - (Topic 1)

When using ICC with IBM Content Manager, what is the default location of the Information Integrator for Content (II4C) log files?

- A. On the ICC server, in the %IBMAFUROOT%\ctms\log directory.
- **B.** On the ICC server, in the %IBMCMROOT%\log\connectors directory.
- **C.** On the ICC server, in the %USERPROFILE%\Application Data\IBM\DB2 directory.
- **D.** On the IBM Content Manager Library Server, in the %IBMCMROOT%\log\ls directory.

**Answer: B** 

#### Question No: 23 - (Topic 1)

Which tool should be used to determine if P8 Indexing is running correctly?

- A. Verity Collection
- B. Verity Dashboard
- C. ICC Initial Configuration
- D. ICC Configuration Manager

**Answer: B** 

#### Question No: 24 - (Topic 1)

Which statement about ICC performance counters is NOT correct?

- **A.** Windows perfmon counters for ICC are 32-bit.
- **B.** The ICC System Dashboard displays a subset of perfmon counters.
- **C.** One instance of perfmon can collect counters from multiple servers in a Windows domain.
- **D.** ICC performance counters are available for the FileNet P8 Connector, but not for the IBM Content Manager Connector.

**Answer: D** 

#### Question No: 25 - (Topic 1)